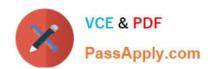

### SAP-C02<sup>Q&As</sup>

AWS Certified Solutions Architect - Professional

### Pass Amazon SAP-C02 Exam with 100% Guarantee

Free Download Real Questions & Answers PDF and VCE file from:

https://www.passapply.com/sap-c02.html

100% Passing Guarantee 100% Money Back Assurance

Following Questions and Answers are all new published by Amazon
Official Exam Center

- Instant Download After Purchase
- 100% Money Back Guarantee
- 365 Days Free Update
- 800,000+ Satisfied Customers

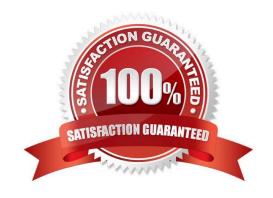

# VCE & PDF PassApply.com

#### https://www.passapply.com/sap-c02.html

2024 Latest passapply SAP-C02 PDF and VCE dumps Download

#### **QUESTION 1**

A company wants to use AWS IAM Identity Center (AWS Single Sign-On) to manage employee access to AWS services. The company uses AWS Organizations to manage its AWS accounts.

Each employee has their own IAM user. Each IAM user is a member of at least one IAM group. Each IAM group has an attached policy that allows members to assume specific roles across the accounts. The roles contain appropriate policies for the expected activities of each group of users in each account. All relevant accounts exist inside a single OU.

The company has already created new users and groups in IAM Identity Center to match the permissions that exist in IAM.

How should the company use IAM Identity Center to implement the existing permissions?

A. For each group, create policies in each account. Give the policies the same name in each account. Create a new permission set. Add the name of the new policies to the permission set. Assign user access to the AWS accounts in IAM Identity Center.

- B. For each group, create a new permission set. Attach the relevant existing IAM roles in each account to the permission set. Create a new customer managed policy that allows the group to assume the roles. Assign user access to the AWS accounts in IAM Identity Center.
- C. For each group, create a new permission set. Create policies in each account. Give each policy a unique name. Set the path of each policy to match the name of the permission set. Assign user access to the AWS accounts in IAM Identity Center.
- D. Add the OU to the accounts configuration in IAM Identity Center. For each group, create policies in each account. Create a new permission set. Add the new policies to the permission set as customer managed policies. Attach each new policy to the correct account in the account configuration in IAM Identity Center.

Correct Answer: B

This option uses IAM Identity Center to create permission sets that map to the existing IAM roles in each account. This way, the company can leverage the existing policies and roles that are already configured for the expected activities of each group of users in each account. The company also needs to create a customer managed policy that allows the group to assume the roles and attach it to the permission set. This policy grants the necessary permissions for IAM Identity Center to assume the roles on behalf of the users. Finally, the company can assign user access to the AWS accounts in IAM Identity Center, which will automatically create IAM users and groups in each account based on the permission sets. Option A is incorrect because it requires creating new policies in each account and giving them the same name. This is not necessary and adds complexity and overhead. The company can use the existing IAM roles and policies that are already configured for each account. Option C is incorrect because it requires creating new policies in each account and giving them unique names. This is also not necessary and adds complexity and overhead. The company can use the existing IAM roles and policies that are already configured for each account. Option D is incorrect because it requires adding the OU to the accounts configuration in IAM Identity Center. This is not supported by IAM Identity Center, which only allows adding individual accounts or all accounts in an organization. Reference: AWS Single Sign-On Permission Sets

#### **QUESTION 2**

A company is running an application on Amazon EC2 instances in three environments; development, testing, and production. The company uses AMIs to deploy the EC2 instances. The company builds the AMIs by using custom deployment scripts and infrastructure orchestration tools for each release in each environment.

# VCE & PDF PassApply.com

#### https://www.passapply.com/sap-c02.html

2024 Latest passapply SAP-C02 PDF and VCE dumps Download

The company is receiving errors in its deployment process. Errors appear during operating system package downloads and during application code installation from a third-party Git hosting service. The company needs deployments to become more reliable across all environments.

Which combination of steps will meet these requirements? (Select THREE).

- A. Mirror the application code to an AWS CodeCommit Git repository. Use the repository to build EC2 AMIs.
- B. Produce multiple EC2 AMIs. one for each environment, for each release.
- C. Produce one EC2 AMI for each release for use across all environments.
- D. Mirror the application code to a third-party Git repository that uses Amazon S3 storage. Use the repository for deployment.
- E. Replace the custom scripts and tools with AWS CodeBuild. Update the infrastructure deployment process to use EC2 Image Builder.

Correct Answer: ACE

#### **QUESTION 3**

A company is migrating its data centre from on premises to the AWS Cloud. The migration will take several months to complete. The company will use Amazon Route 53 for private DNS zones.

During the migration, the company must Keep its AWS services pointed at the VPC\\'s Route 53 Resolver for DNS. The company also must maintain the ability to resolve addresses from its on-premises DNS server A solutions architect must set up DNS so that Amazon EC2 instances can use native Route 53 endpoints to resolve on-premises DNS queries

Which configuration writ meet these requirements?

- A. Configure Vie VPC DHCP options set to point to on-premises DNS server IP addresses. Ensure that security groups for EC2 instances allow outbound access to port 53 on those DNS server IP addresses.
- B. Launch an EC2 instance that has DNS BIND installed and configured. Ensure that the security groups that are attached to the EC2 instance can access the on-premises DNS server IP address on port 53. Configure BIND to forward DNS queries to on-premises DNS server IP addresses Configure each migrated EC2 instances DNS settings to point to the BIND server IP address.
- C. Create a new outbound endpoint in Route 53. and attach me endpoint to the VPC. Ensure that the security groups that are attached to the endpoint can access the on- premises DNS server IP address on port 53 Create a new Route 53 Resolver rule that routes on-premises designated traffic to the on-premises DNS server.
- D. Create a new private DNS zone in Route 53 with the same domain name as the on- premises domain. Create a single wildcard record with the on-premises DNS server IP address as the record\\'s address.

Correct Answer: A

#### **QUESTION 4**

A company is using multiple AWS accounts. The company has a shared services account and several other accounts (or different projects.

## VCE & PDF PassApply.com

#### https://www.passapply.com/sap-c02.html

2024 Latest passapply SAP-C02 PDF and VCE dumps Download

A team has a VPC in a project account. The team wants to connect this VPC to a corporate network through an AWS Direct Connect gateway that exists in the shared services account. The team wants to automatically perform a virtual private gateway association with the Direct Connect gateway by using an already-tested AWS Lambda function while deploying its VPC networking stack. The Lambda function code can assume a role by using AWS Security Token Service (AWS STS). The team is using AWS Cloud Formation to deploy its infrastructure.

Which combination of steps will meet these requirements? (Select THREE.)

- A. Deploy the Lambda function to the project account. Update the Lambda function\\'s IAM role with the directconnect:\* permission
- B. Create a cross-account IAM role in the shared services account that grants the Lambda function the directconnect:" permission. Add the sts:AssumeRole permission to the IAM role that is associated with the Lambda function in the shared services account.
- C. Add a custom resource to the Cloud Formation networking stack that references the Lambda function in the project account.
- D. Deploy the Lambda function that is performing the association to the shared services account. Update the Lambda function\\'s IAM role with the directconnect:\\' permission.
- E. Create a cross-account IAM role in the shared services account that grants the sts: Assume Role permission to the Lambda function with the directconnect:" permission acting as a resource. Add the sts AssumeRole permission with this cross- account IAM role as a resource to the IAM role that belongs to the Lambda

function in the project account.

F. Add a custom resource to the Cloud Formation networking stack that references the Lambda function in the shared services account.

Correct Answer: BCE

#### **QUESTION 5**

A company uses multiple AWS accounts in a single AWS Region A solutions architect is designing a solution to consolidate logs generated by Elastic Load Balancers (ELBs) in the AppDev, AppTest and AppProd accounts. The logs should be stored in an existing Amazon S3 bucket named s3-eib-logs in the central AWS account. The central account is used for log consolidation only and does not have ELBs deployed ELB logs must be encrypted at rest

Which combination of steps should the solutions architect take to build the solution\\\\\ (Select TWO)

- A. Update the S3 bucket policy for the s3-elb-logs bucket to allow the s3 PutBucketLogging action for the central AWS account ID
- B. Update the S3 bucket policy for the s3-eib-logs bucket to allow the s3 PutObject and s3 DeleteObject actions for the AppDev AppTest and AppProd account IDs
- C. Update the S3 bucket policy for the s3-elb-logs bucket to allow the s3 PutObject action for the AppDev AppTest and AppProd account IDs
- D. Enable access logging for the ELBs. Set the S3 location to the s3-elb-logs bucket
- E. Enable Amazon S3 default encryption using server-side encryption with S3 managed encryption keys (SSE-S3) for the s3-elb-logs S3 bucket

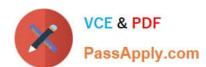

### https://www.passapply.com/sap-c02.html 2024 Latest passapply SAP-C02 PDF and VCE dumps Download

Correct Answer: AE

SAP-C02 PDF Dumps

SAP-C02 VCE Dumps

**SAP-C02 Exam Questions**